# **OFICJ A L N A KONFE R E N C J A FED E R A C J I "POROZUM I E N I E ZIE LO NOGÓ R S K I E"**

**Termin konferencji:**

# **09-12 maja 2013 r.**

**Miejsce konferencji:**

**HOTEL KNIEJA w Rajgrodzie**

ul. Leśna 21

**19-203 RAJGRÓD**

**Sale wykładowe - HOTEL KNIEJA**

**Organizatorzy Konferencji:**

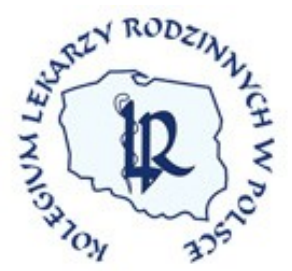

**Podlaski Oddział Wojewódzki Kolegium Lekarzy Rodzinnych w Polsce** 19-104 Trzcianne ul. Wojska Polskiego 12

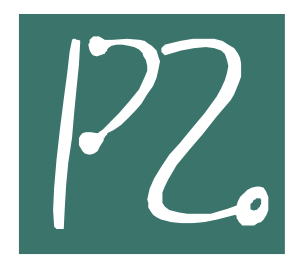

**Podlaski Związek Lekarzy Pracodawców POROZUMIENIE ZIELONOGÓRSKIE**  15-727 Białystok ul. Hetmańska 40 lokal 103

**Patronat :** 

 **Prezes FZPOZ Jacek Krajewski**

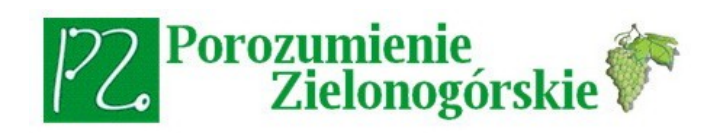

**Federacja Związków Pracodawców Ochrony Zdrowia "Porozumienie Zielonogórskie"**  65-048 Zielona Góra, Al. Niepodległości 16 p.10

## PUNKTY EDUKACYJNE

Uczestnik Zjazdu otrzymuje **12 punktów edukacyjnych**

#### **Opłaty:**

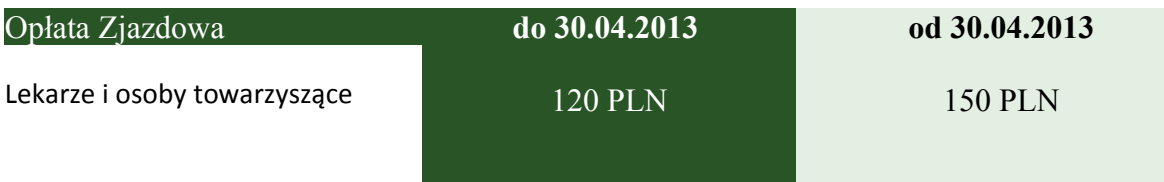

### **Koszt uczestnictwa w konferencji obejmuje:**

**1.udział w wykładach , warsztatach i Sesji Panelowej** 

**2.obiad i kawę w dniach obrad (10 i 11 maja 2013 roku)**

**3.certyfikat z punktami edukacyjnymi** 

**4.materiały konferencyjne**

**5.udział w Plenerowej Imprezie Integracyjnej w dniu 10 maja 2013 roku**

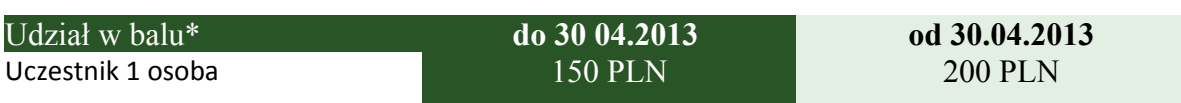

#### \* liczba miejsc jest ograniczona

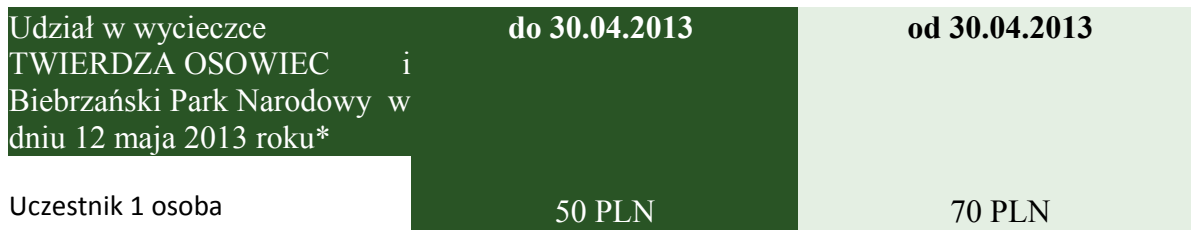

\* liczba miejsc jest ograniczona

**UWAGA: Istnieje również możliwość opłacenia kosztów uczestnictwa na miejscu , jednak kwota będzie wyższa w stosunku do opłat od 30.04.2013r o 20 %.** 

**Opłaty za udział w Konferencji prosimy dokonywać na konto\*: AD-FARM –***XVII KRAJOWY ZJAZD LEKARZY RODZINNYCH RAJGRÓD 2013*

 **Na numer konta bankowego** 

#### **Bank Przemysłowo-Handlowy S.A.**

#### **87 1060 0076 0000 3300 0055 4318**

z dopiskiem:

**Nazwisko i Imię - numer telefonu komórkowego - ZJAZD w RAJGRODZIE 2013**

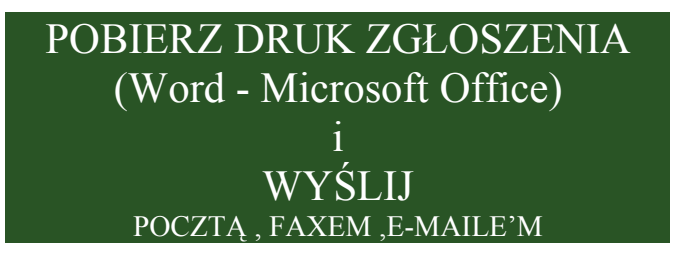